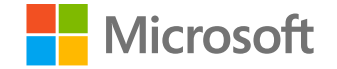

# Responsible ML: Develop and Deploy ML Responsibly

Mehrnoosh Sameki Senior Program Manager, Azure AI

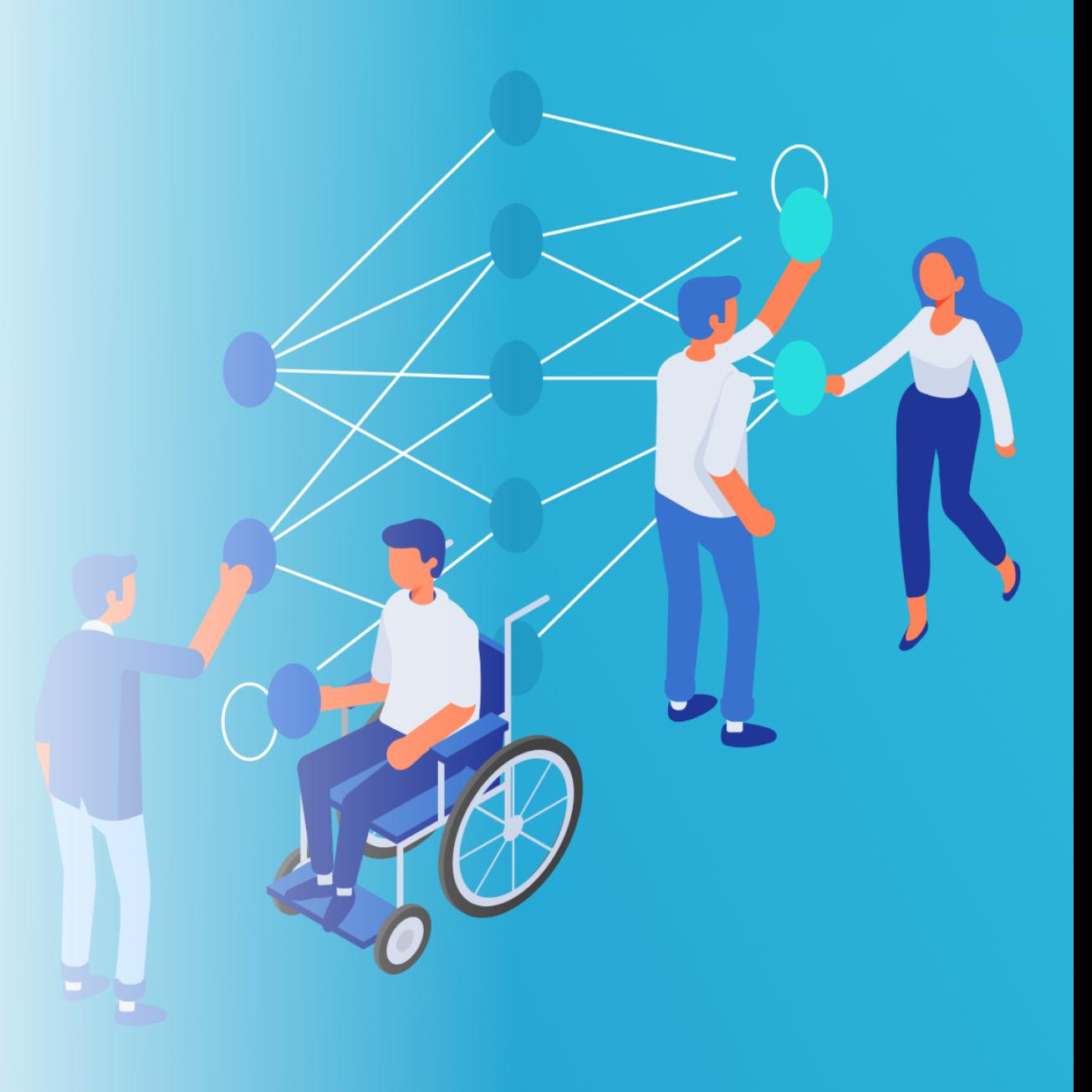

## Why Responsible A

### **Nearly nine in ten organizations acrost** encountered ethical issues resulting (

In the last 2-3 years, have the below issues resulting from the us systems, been brought to your attention? (percentage of

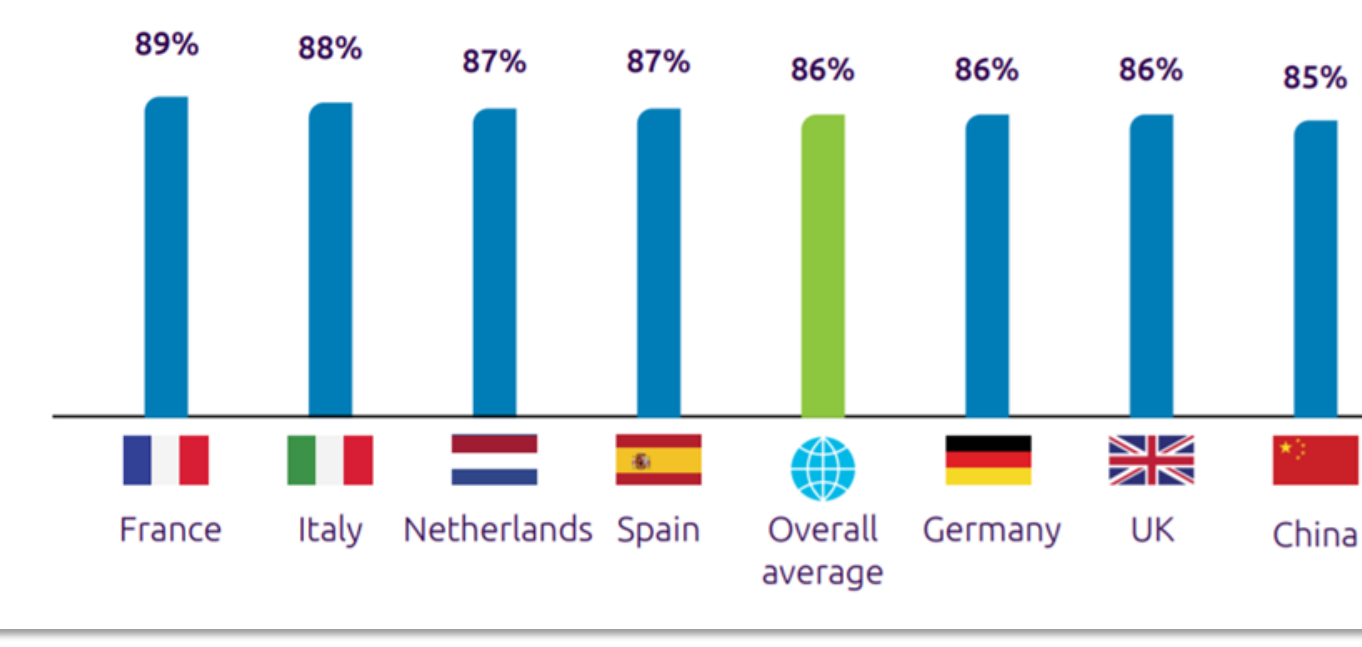

<sup>7.5.19</sup> Report from Capgemini

## Microsoft's Al Principles

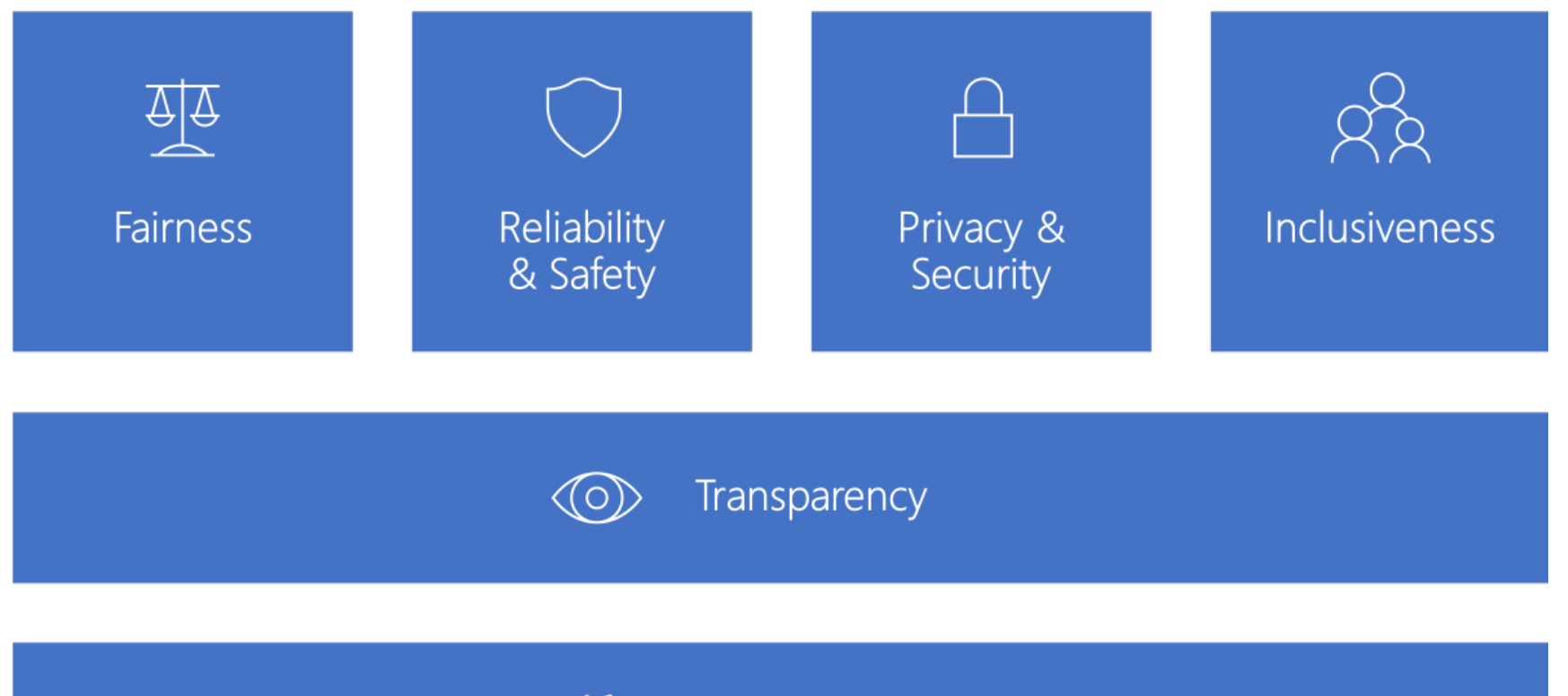

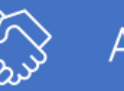

Accountability

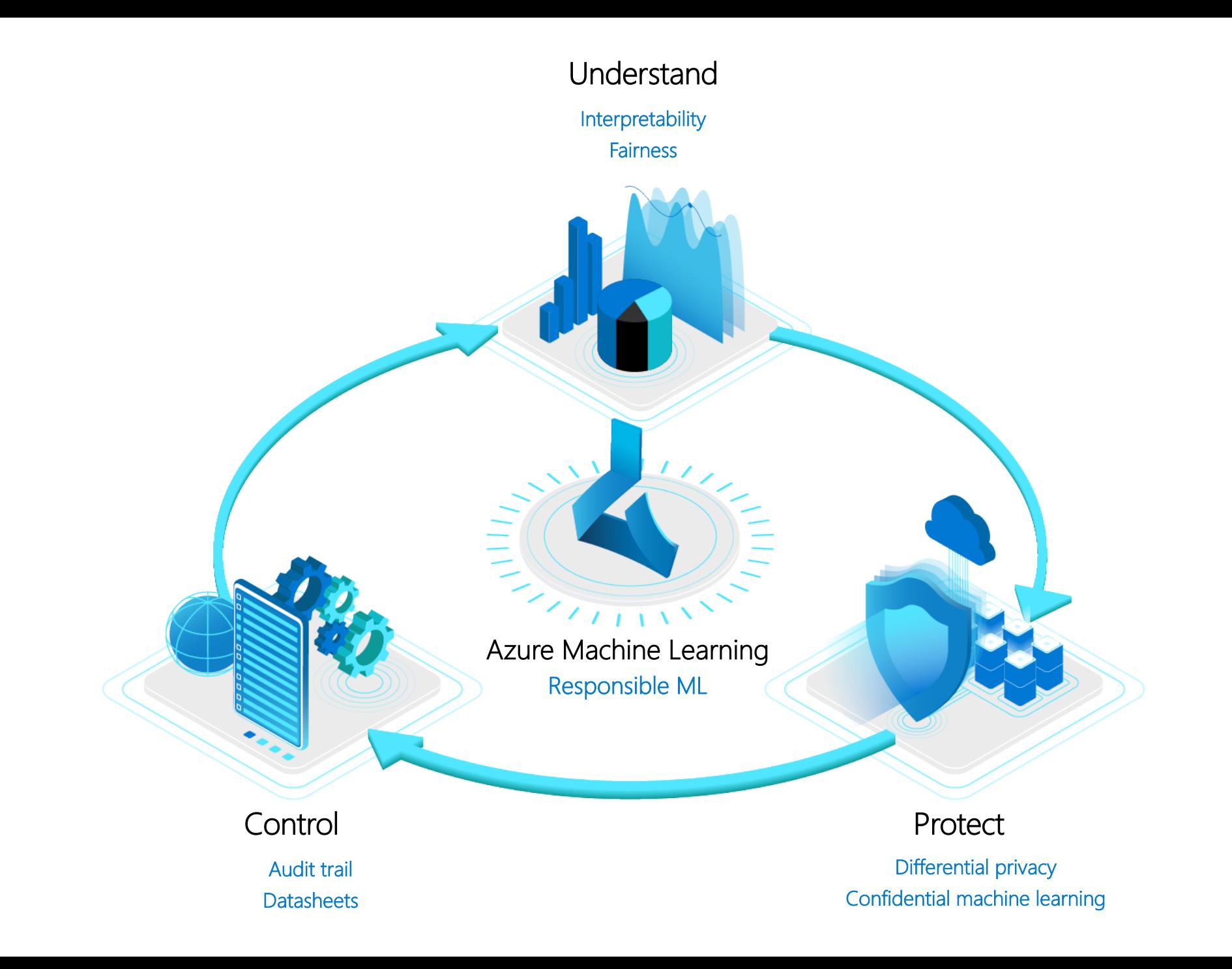

## Fairness

Useful links:

- AI Show
- **Tutorial Video**
- Customer Highlight

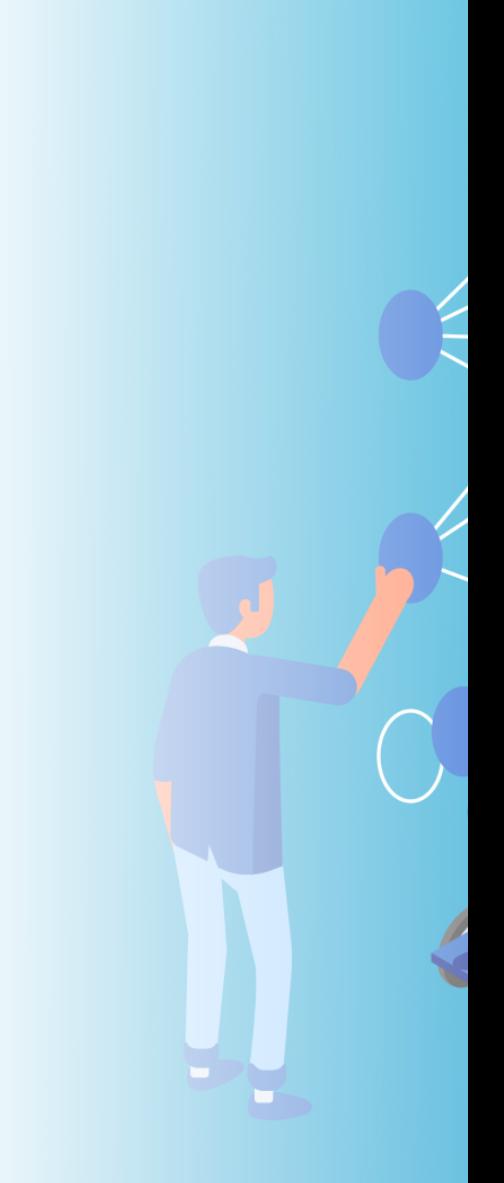

# Fairness in AI

### There are many ways that an AI system can behave unfairly.

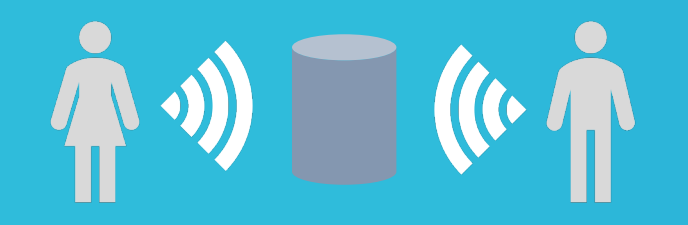

A voice recognition system might fail to work as well for women as it does for men.

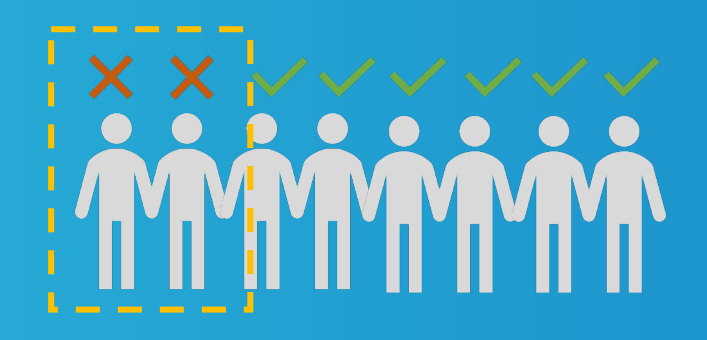

A model for screening loan or job application might be much better at picking good candidates among white men than among other groups.

Avoiding negative outcomes of AI systems for different groups of people

#### Assessing unfairness in your model  $\equiv$  Fairlearn

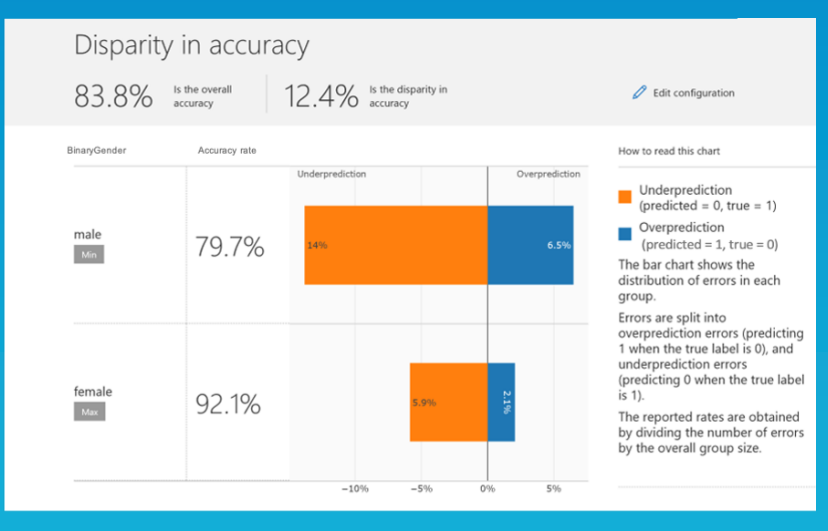

Disparity in predictions

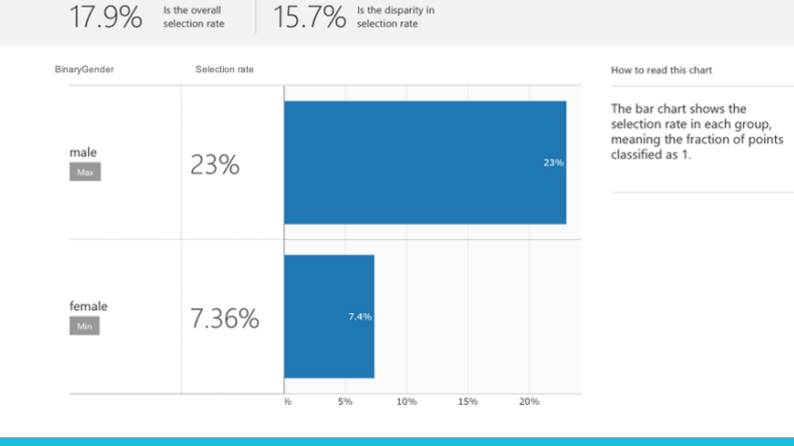

### Fairness Assessment:

Use common fairness metrics and an interactive dashboard to assess which groups of people may be negatively impacted.

Model Formats: Python models using scikit predict convention, Scikit, Tensorflow, Pytorch, Keras

Metrics: 15+ Common group fairness metrics

Model Types: Classification, Regression

### Fairness Mitigation:

Use state-of-the-art algorithmsto mitigate unfairness in your classification and regression models.

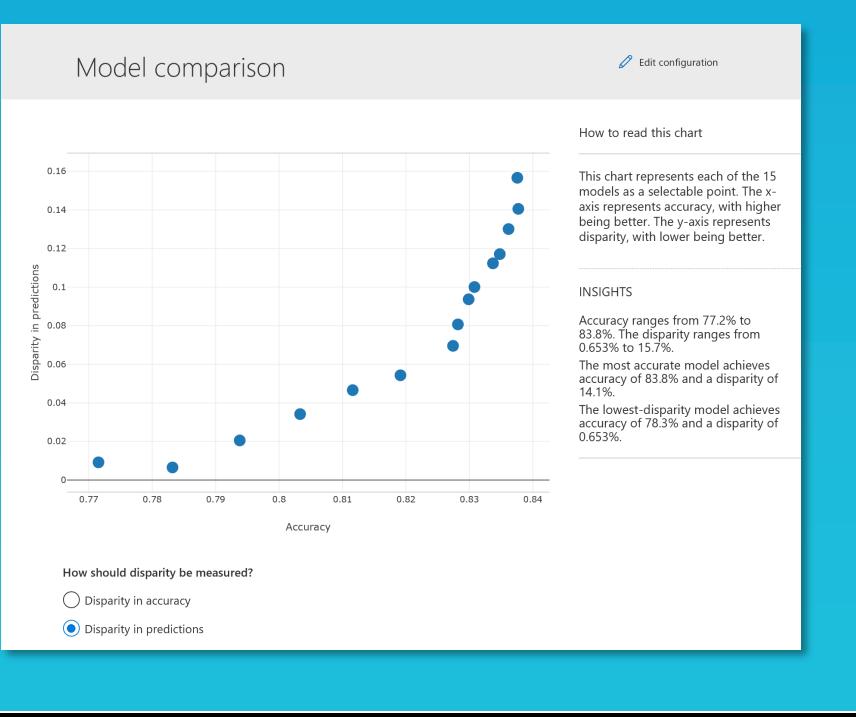

https://github.com/fairlearn/fairlearn

## Fairness Assessment

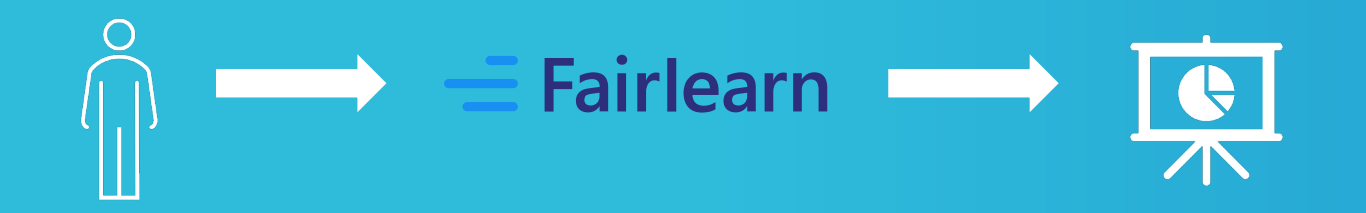

#### Input Selections

Sensitive attribute Performance metric

#### Assessment Results

Disparity in performance Disparity in predictions

#### Mitigation Algorithms

Post-processing algorithm Reductions Algorithm

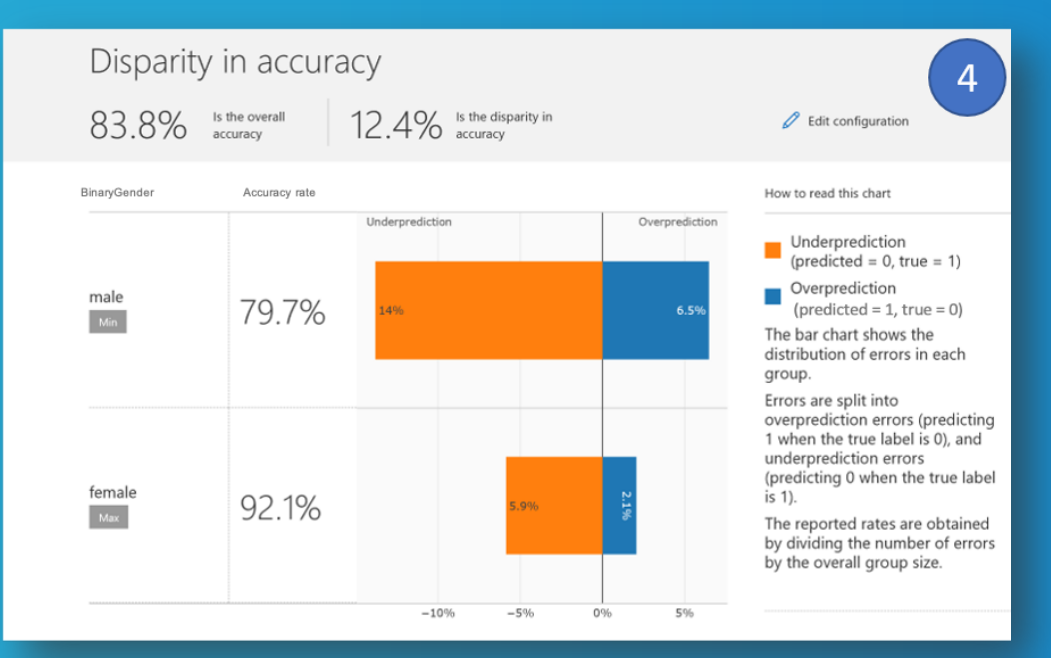

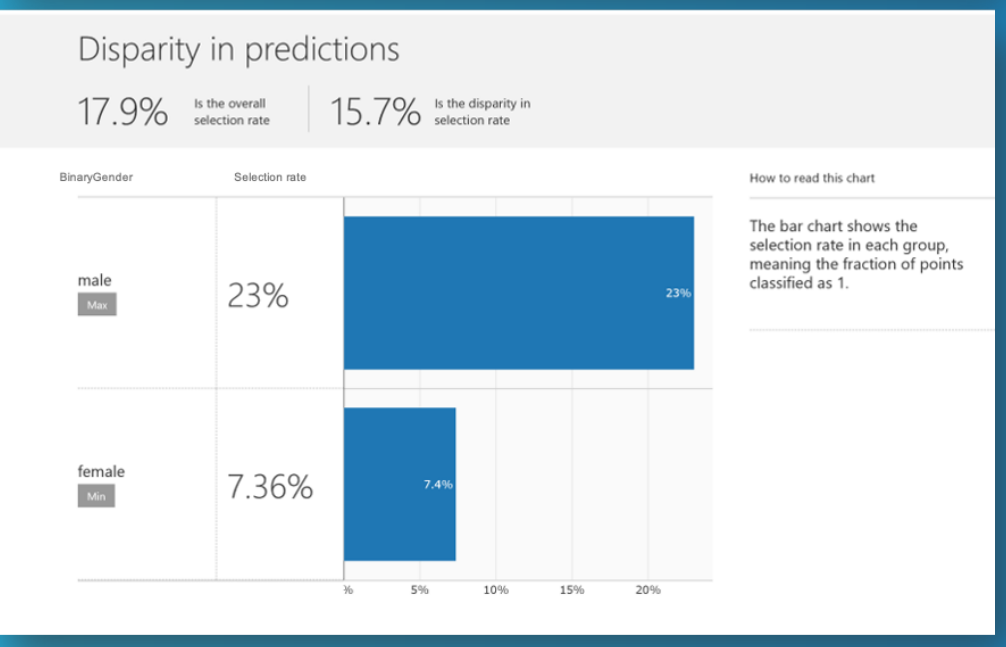

# Machine Learning Interpretability in AzureML

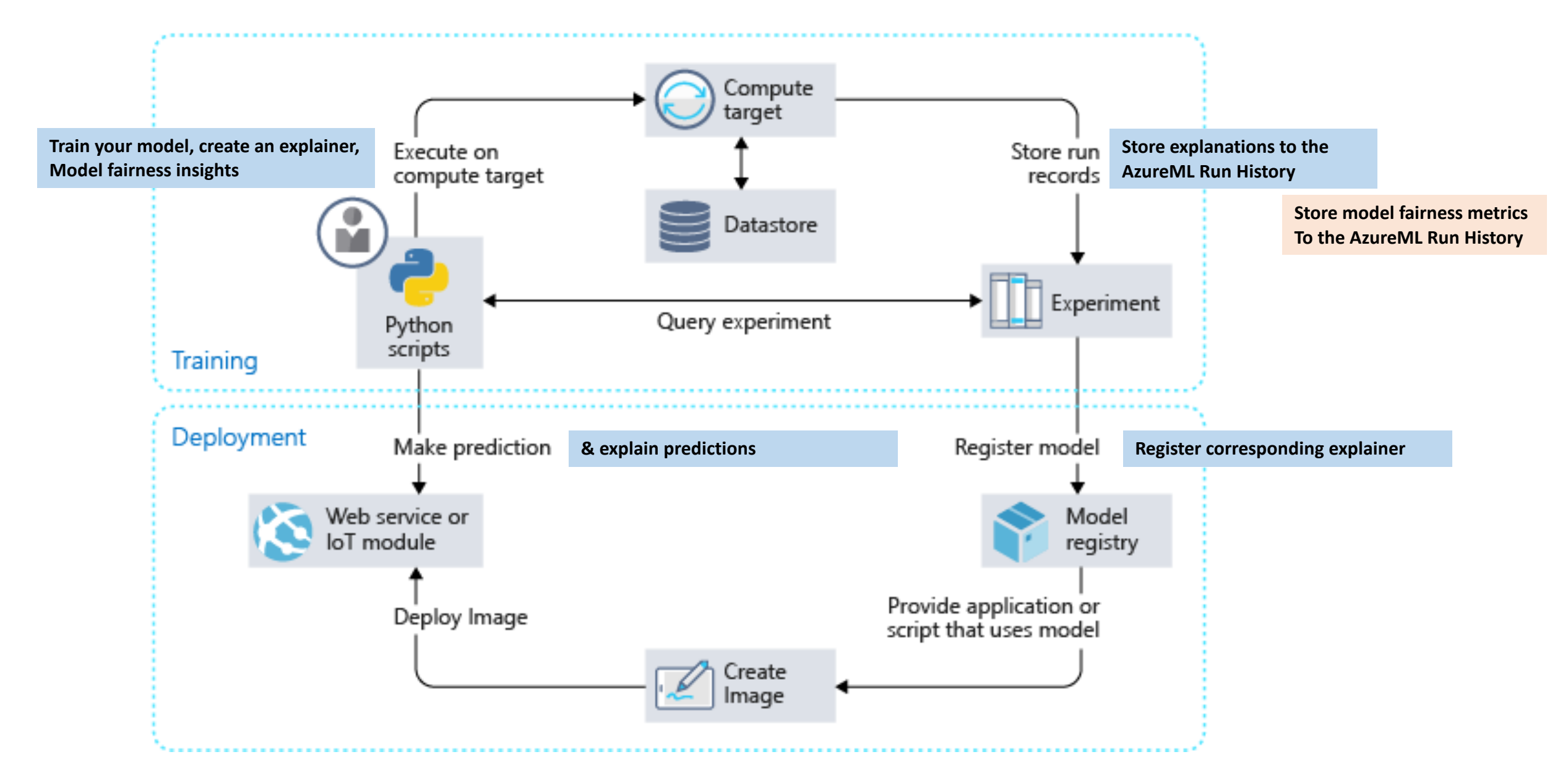

# Interpretability

Useful links:

- **Tutorial video**
- OSS website
- **Customer Highlight**

#### Understand and debug your model **M. InterpretML**

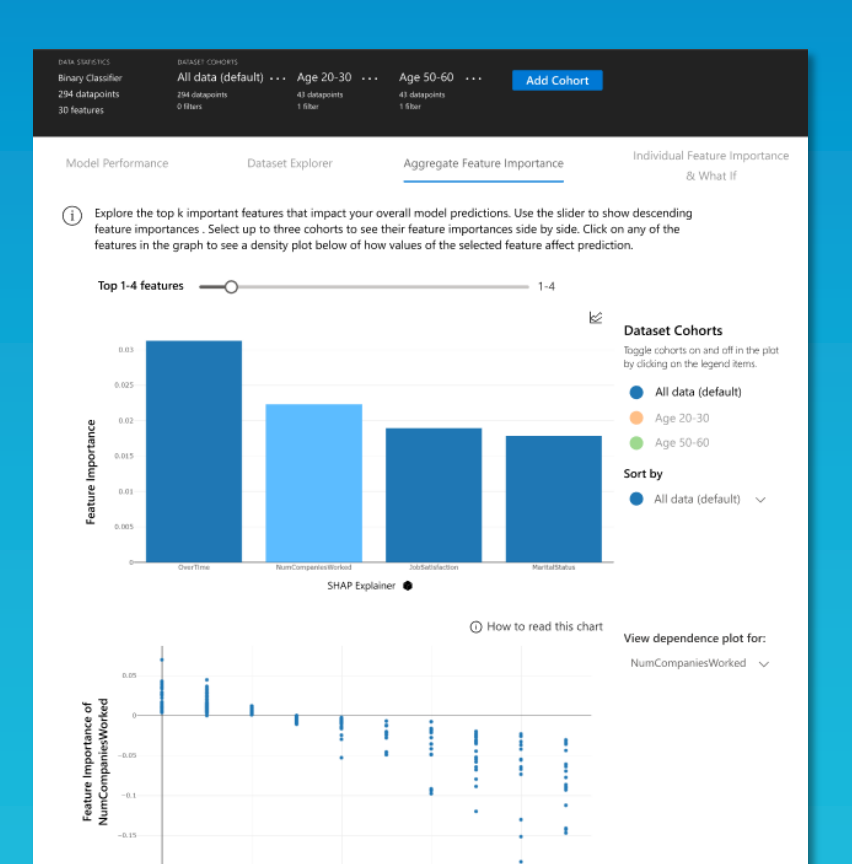

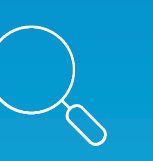

Interpret Glassbox and blackbox interpretability methods for tabular data

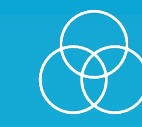

Interpret-community Additional interpretability techniques for tabular data

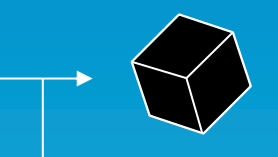

Blackbox Models: Model Formats: Python models using scikit predict convention, Scikit, Tensorflow, Pytorch, Keras,

Explainers: SHAP, LIME, Global Surrogate, Feature Permutation

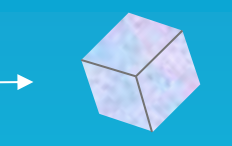

Glassbox Models: Model Types: Linear Models, Decision Trees, Decision Rules, Explainable Boosting Machines

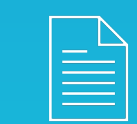

Interpret-text Interpretability methods for text data

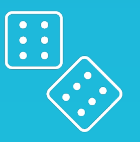

DiCE Diverse Counterfactual **Explanations** 

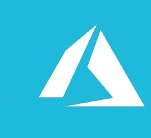

#### Azureml-interpret

AzureML SDK wrapper for Interpret and Interpret-community

https://github.com/interpretml

NumCompaniesWorked

 $-0.2$ 

#### Understand and debug your model **M. InterpretML**

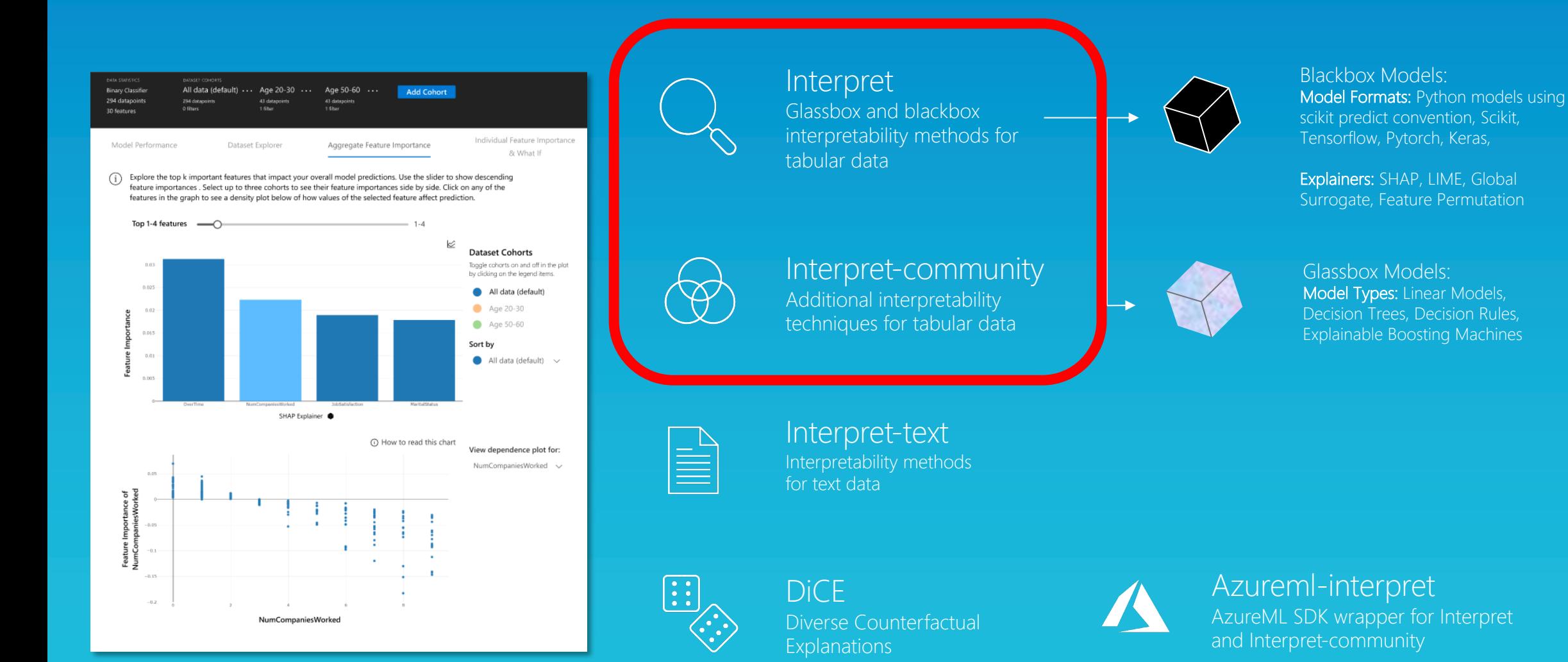

https://github.com/interpretml

## Interpretability Approaches

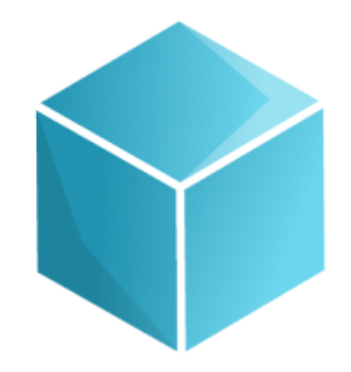

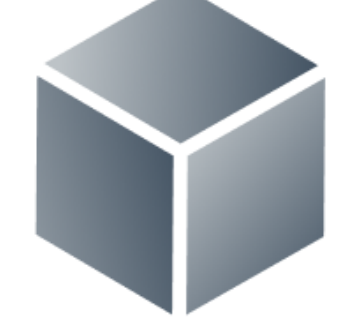

**Glassbox Models** 

**Blackbox Explanations** 

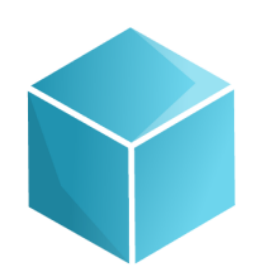

**Glassbox Models** 

Models *designed* to be interpretable. Lossless explainability.

Explainable Boosting Machine

Decision Trees

Rule Lists

Linear Models

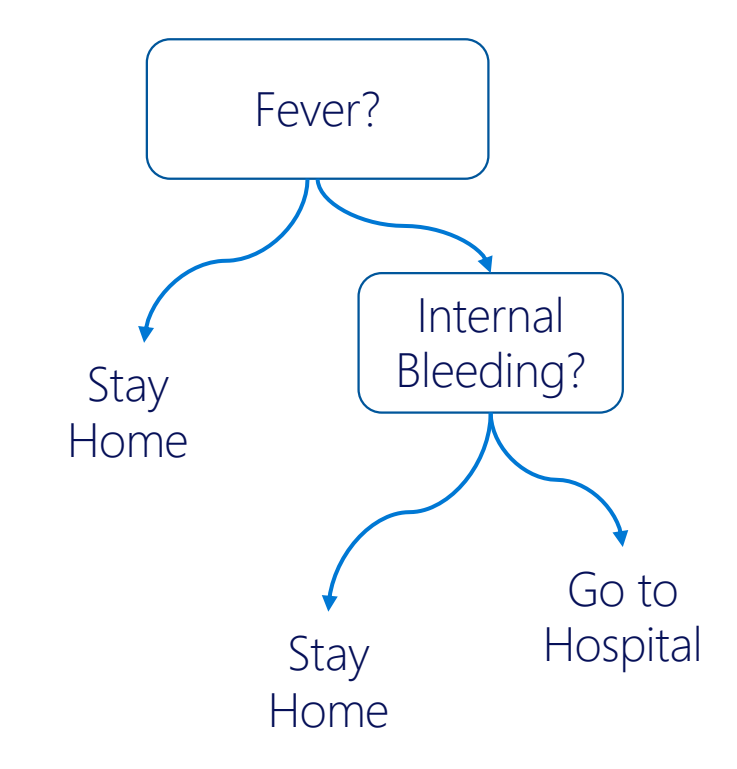

….

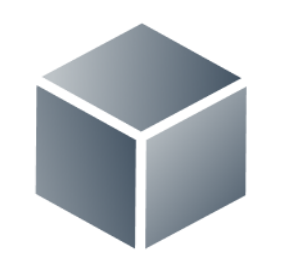

**Blackbox Explanations** 

### Explain any ML system. Approximate explainability.

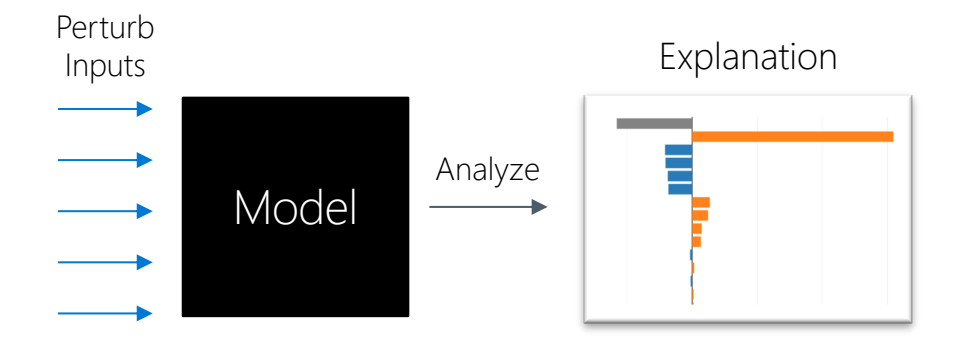

SHAP LIME Partial Dependence Sensitivity Analysis

#### Understand and debug your model **M. InterpretML**

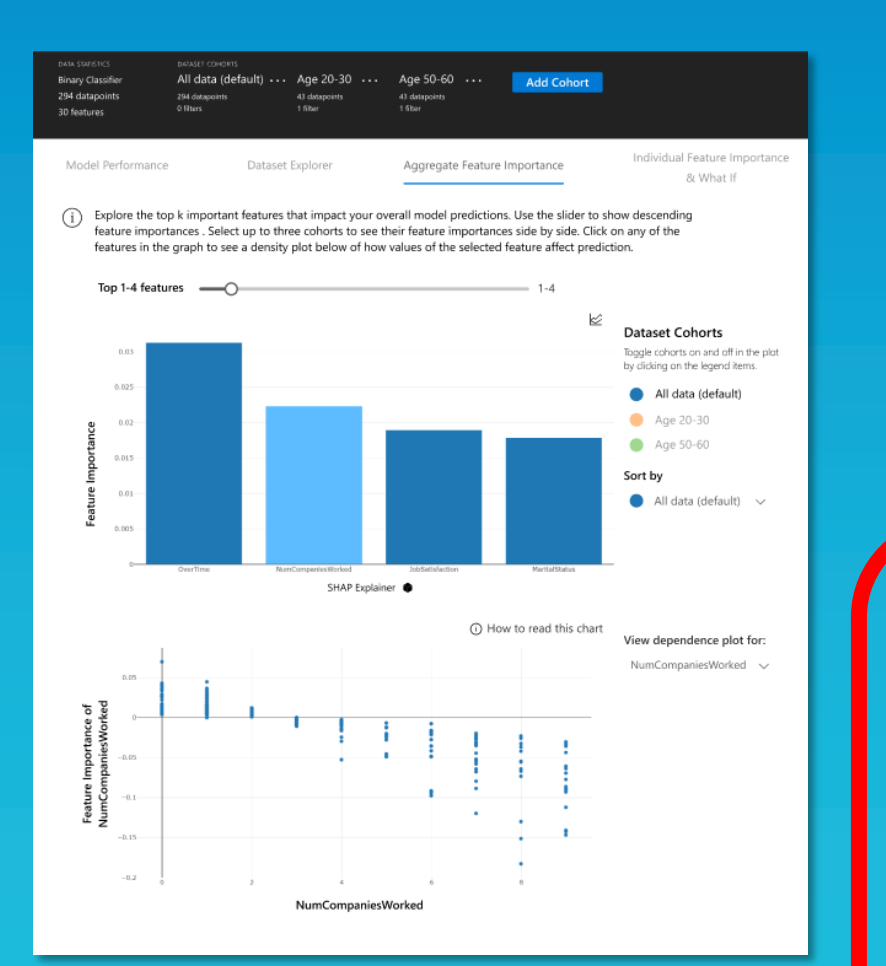

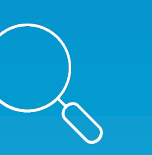

Interpret Glassbox and blackbox interpretability methods for tabular data

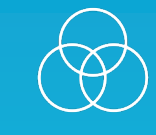

Interpret-community Additional interpretability techniques for tabular data

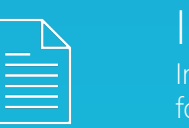

Interpret-text Interpretability methods for text data

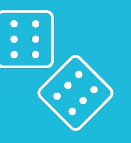

DiCE Diverse Counterfactual **Explanations** 

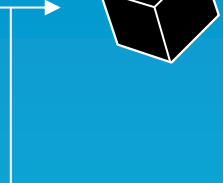

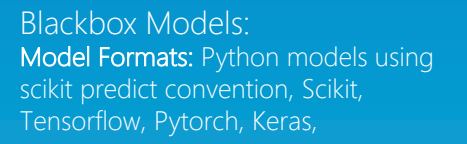

Explainers: SHAP, LIME, Global Surrogate, Feature Permutation

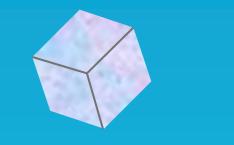

Glassbox Models: Model Types: Linear Models, Decision Trees, Decision Rules, Explainable Boosting Machines

#### Azureml-interpret

AzureML SDK wrapper for Interpret and Interpret-community

https://github.com/interpretml

## Loan Application Decisions

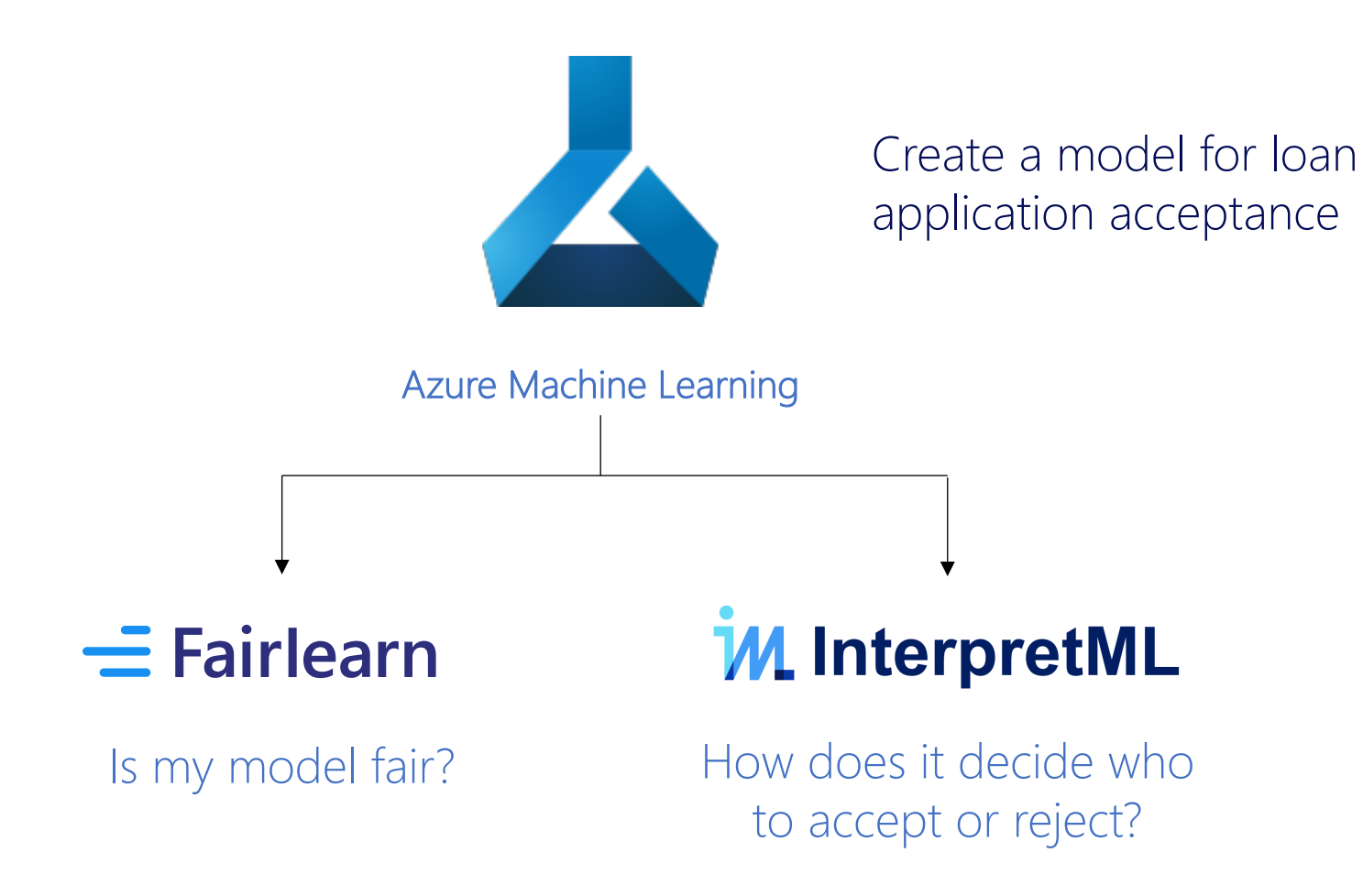

# Responsible Machine Learning in AzureML

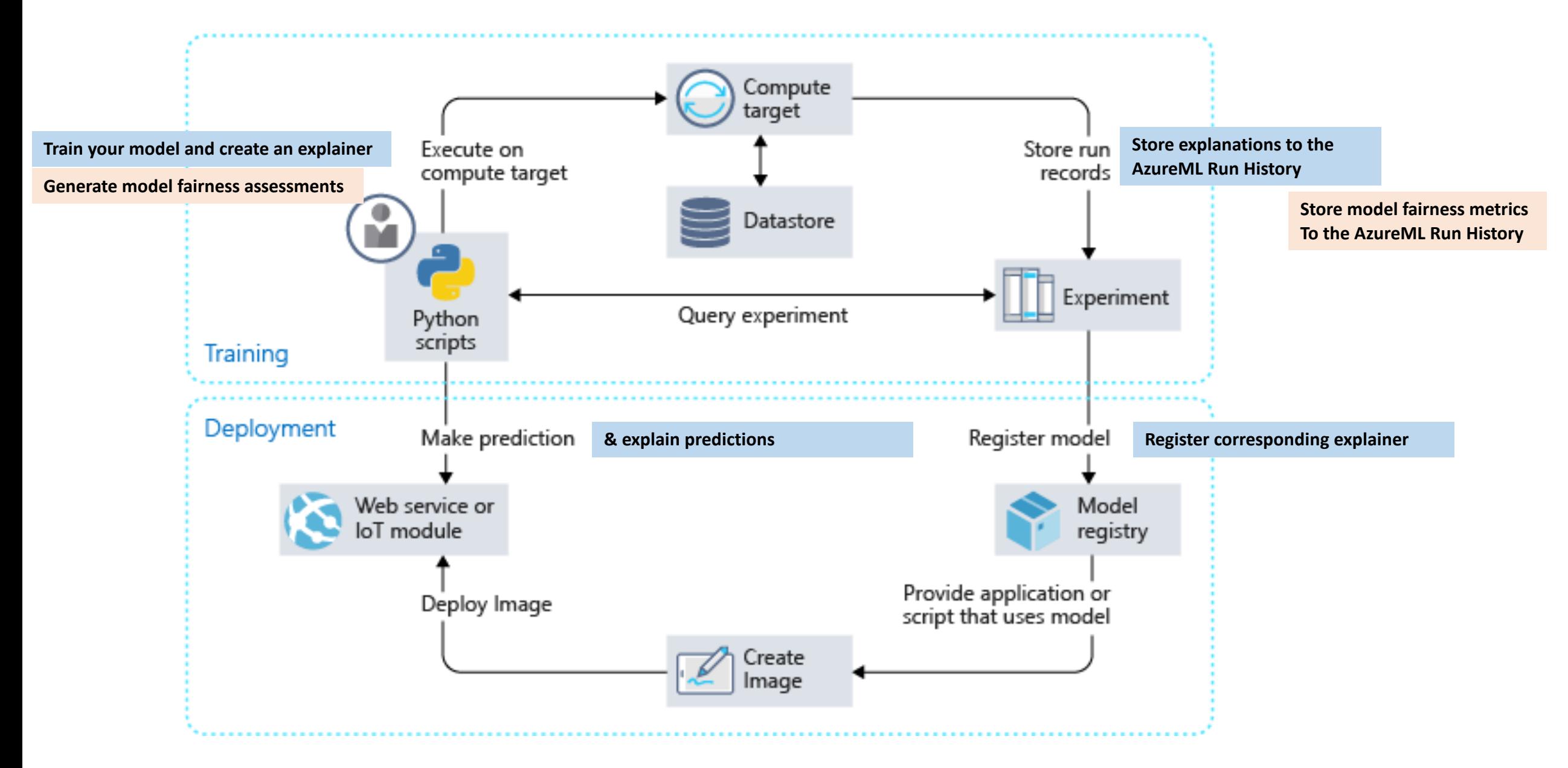

# AzureML Responsible ML Res

### **Fairlearn**

Concept Doc: https://docs.microsoft.com/azure/machine-learning/concept-fairness-

How-to Doc: https://docs.microsoft.com/en-us/azure/machine-learning/how-to-m

#### InterpretML

Concept Doc: https://docs.microsoft.com/en-us/azure/machine-learning/how-to**interpretability** 

How-to Doc: https://docs.microsoft.com/en-us/azure/machine-learning/how-to-m interpretability-aml